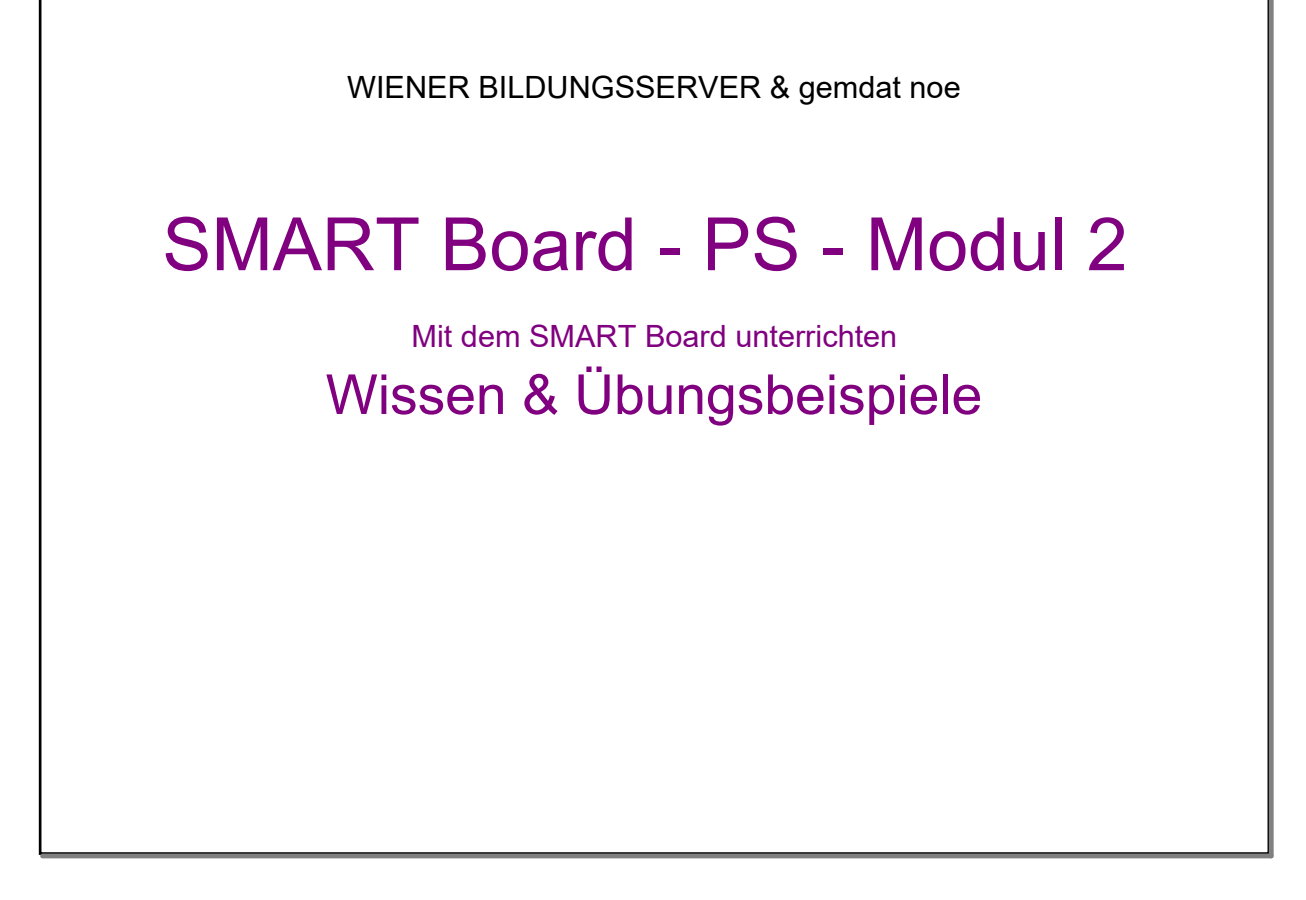

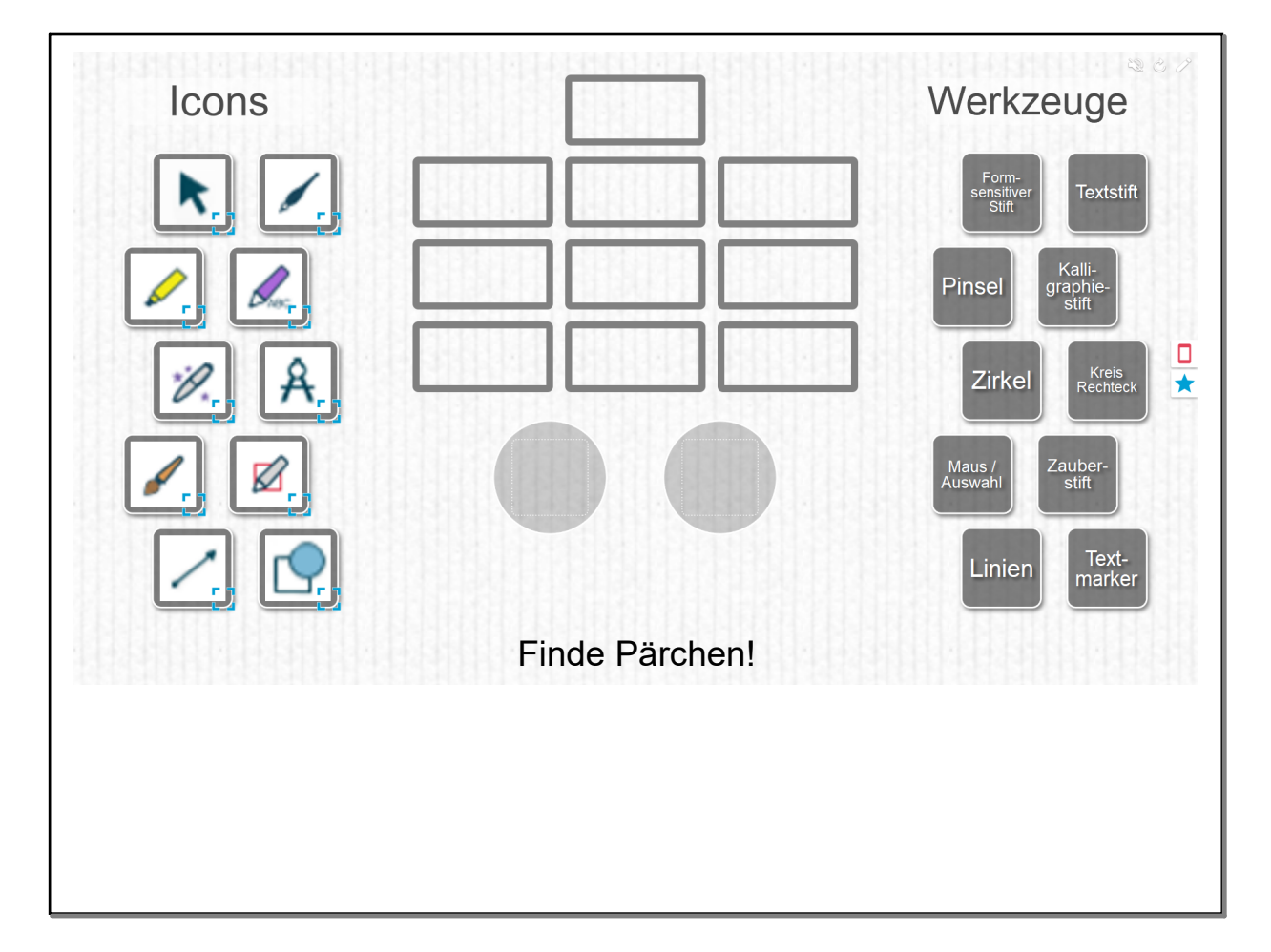

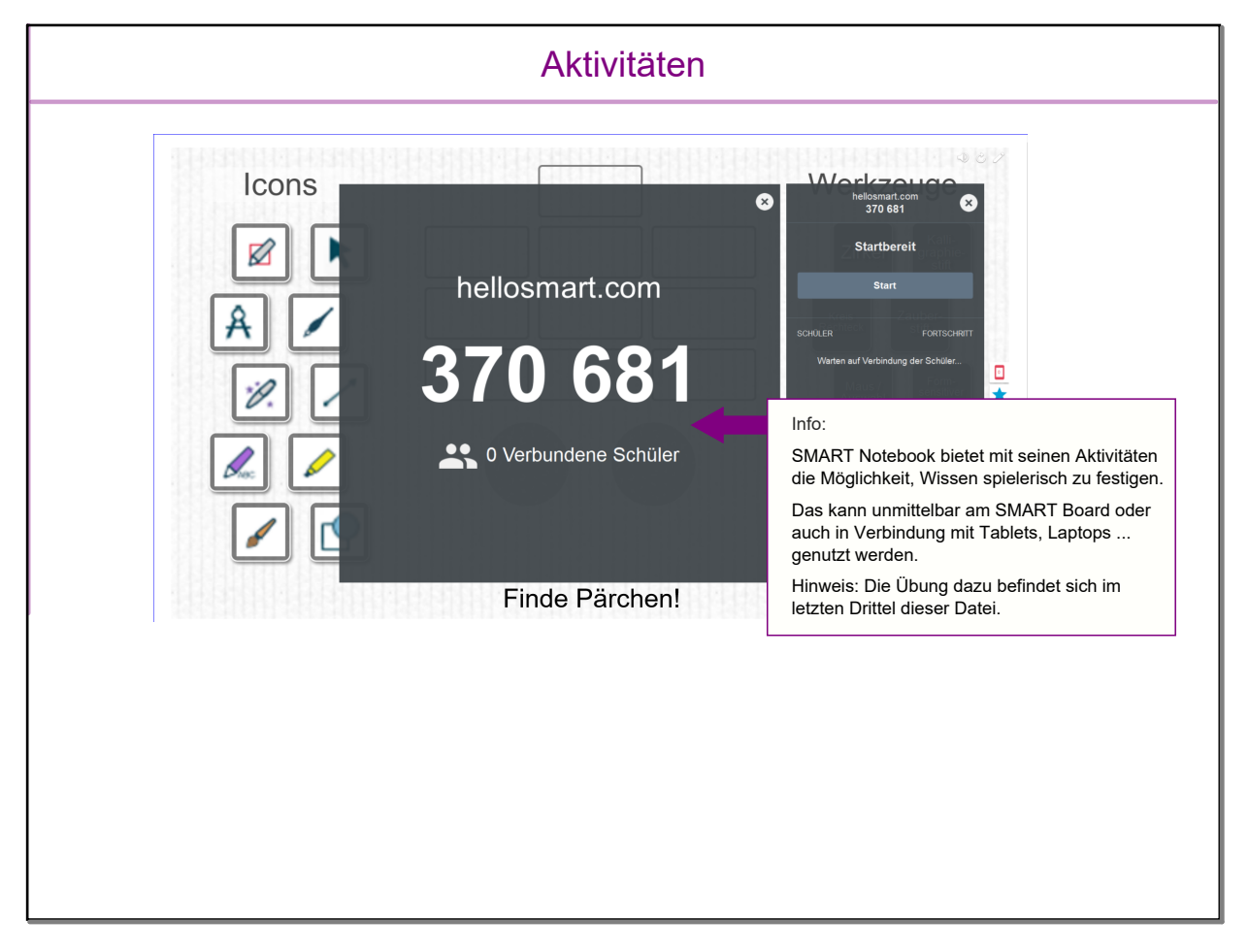

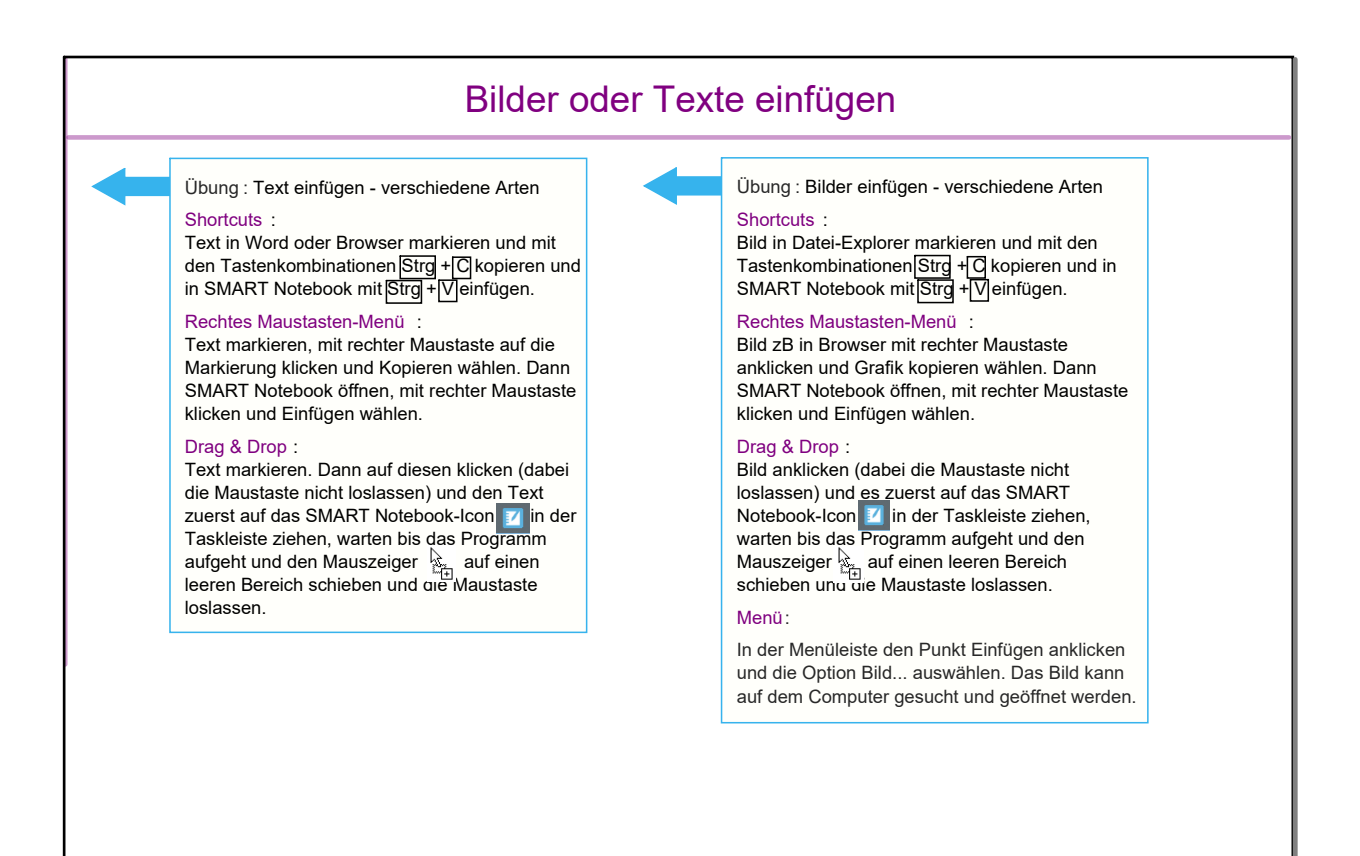

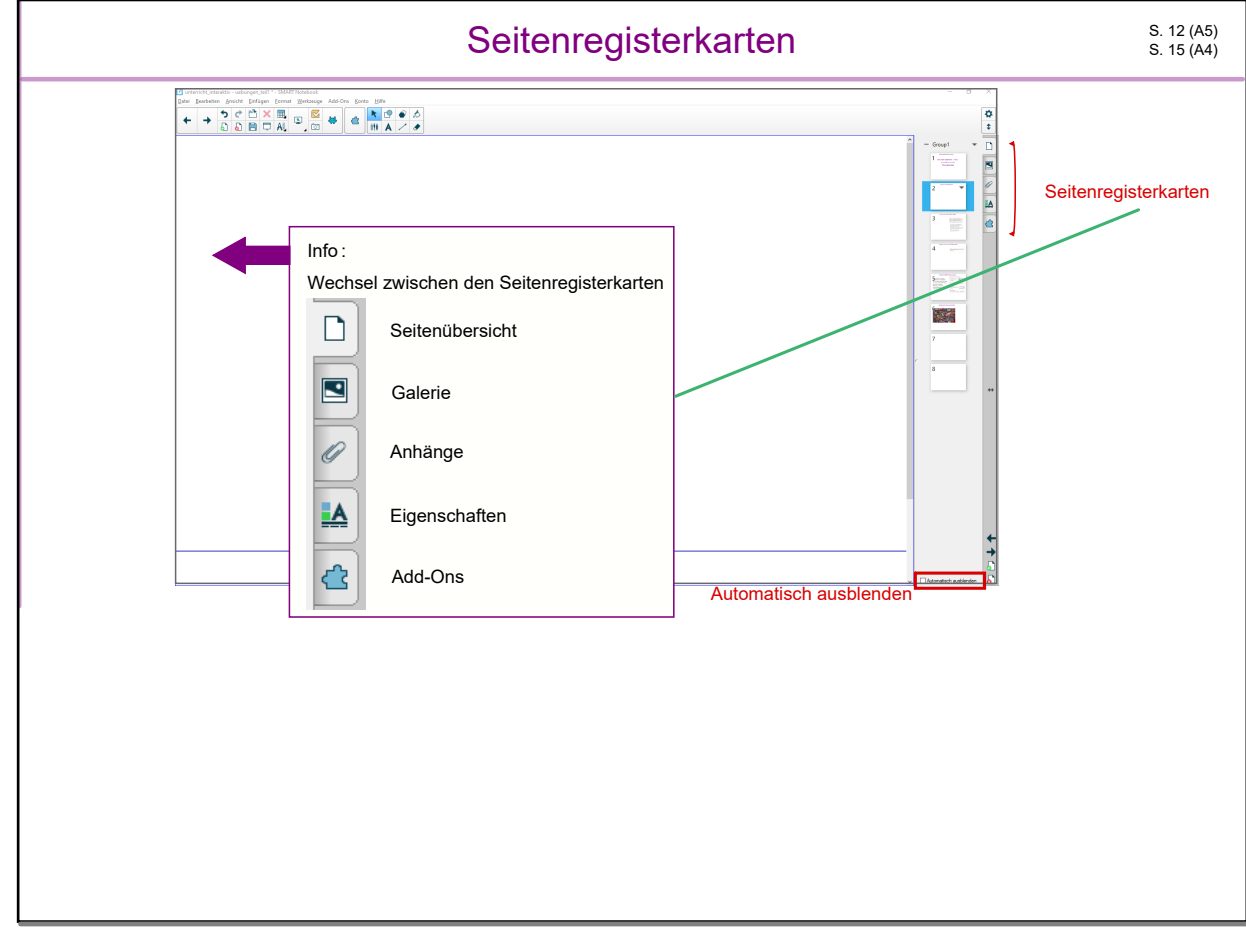

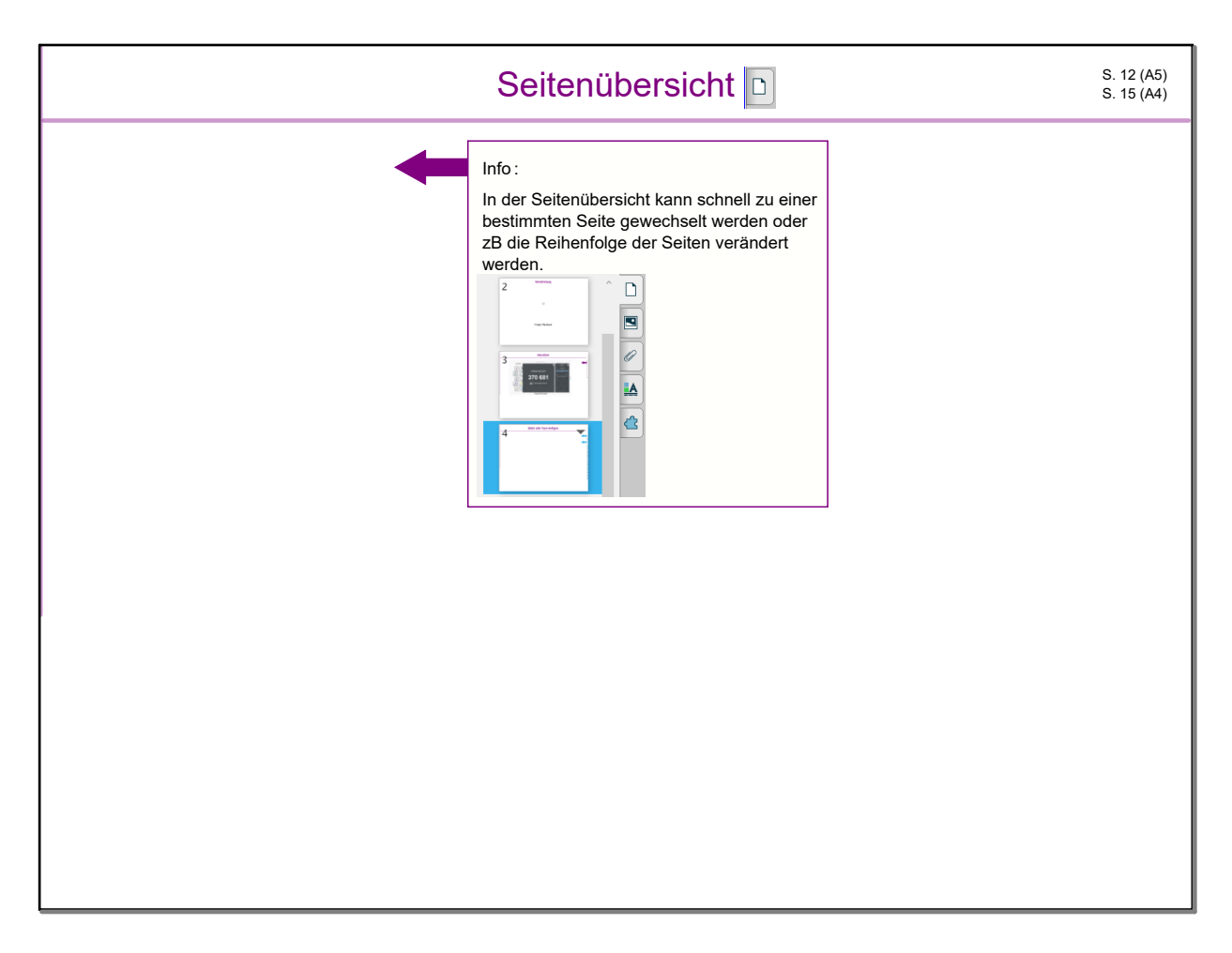

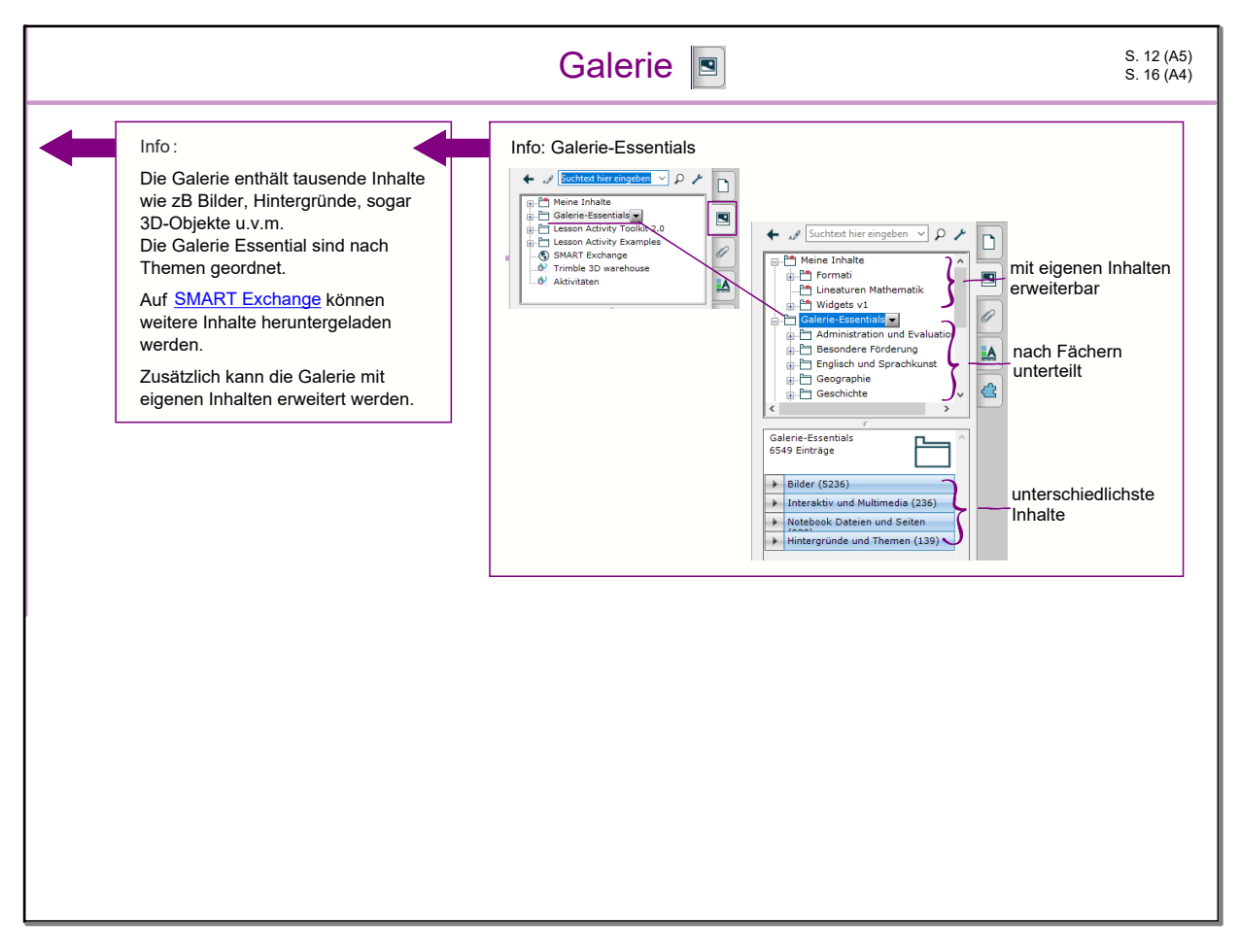

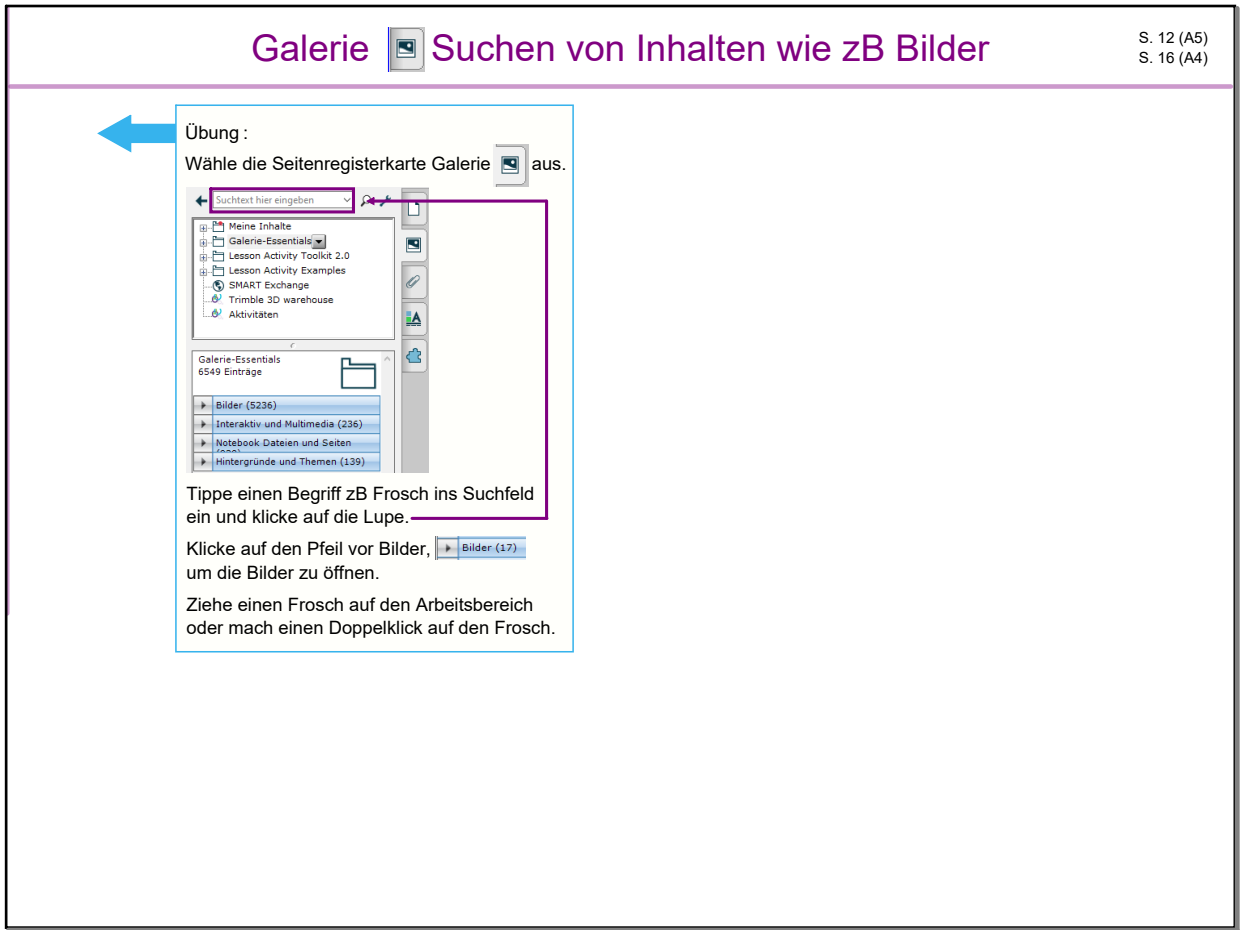

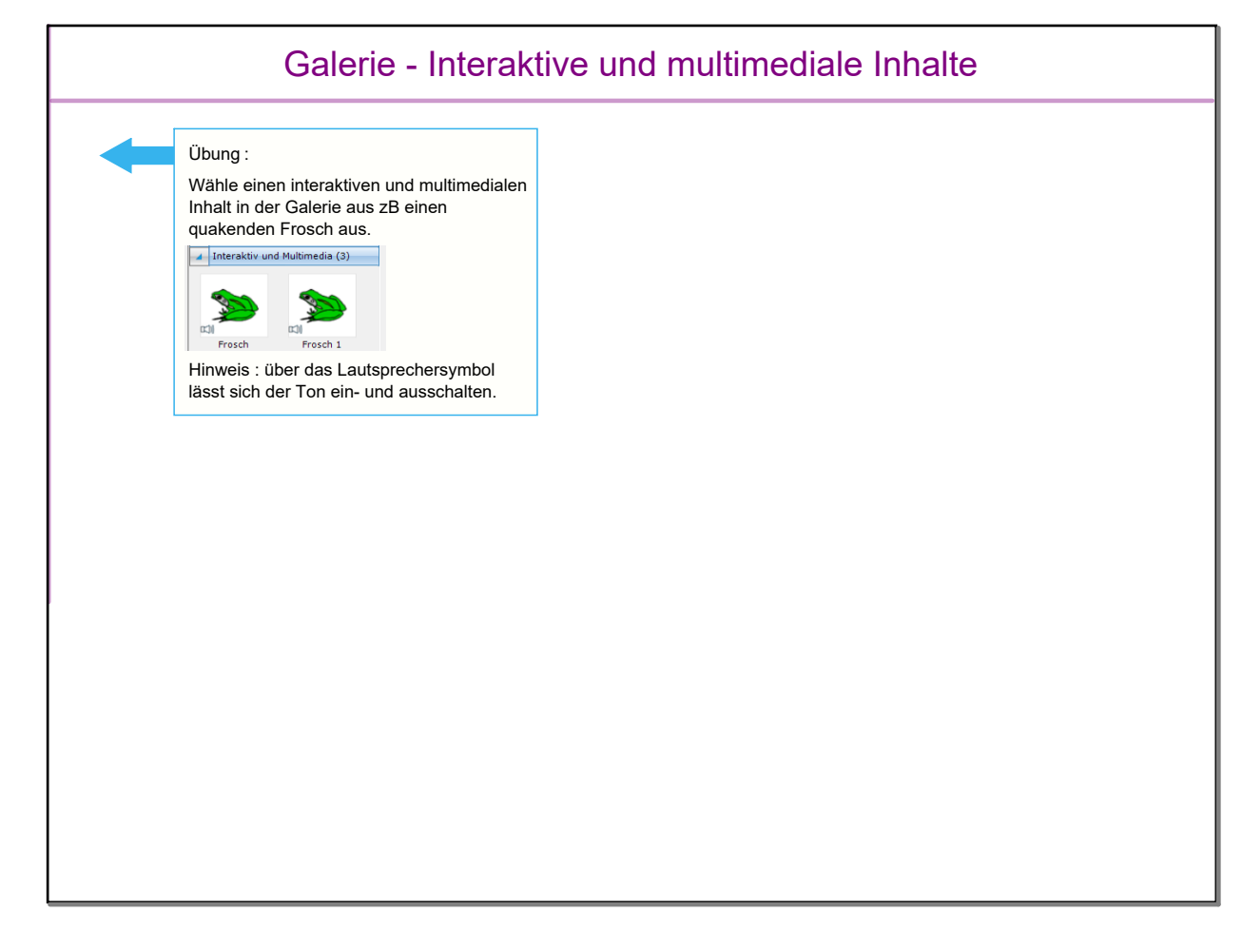

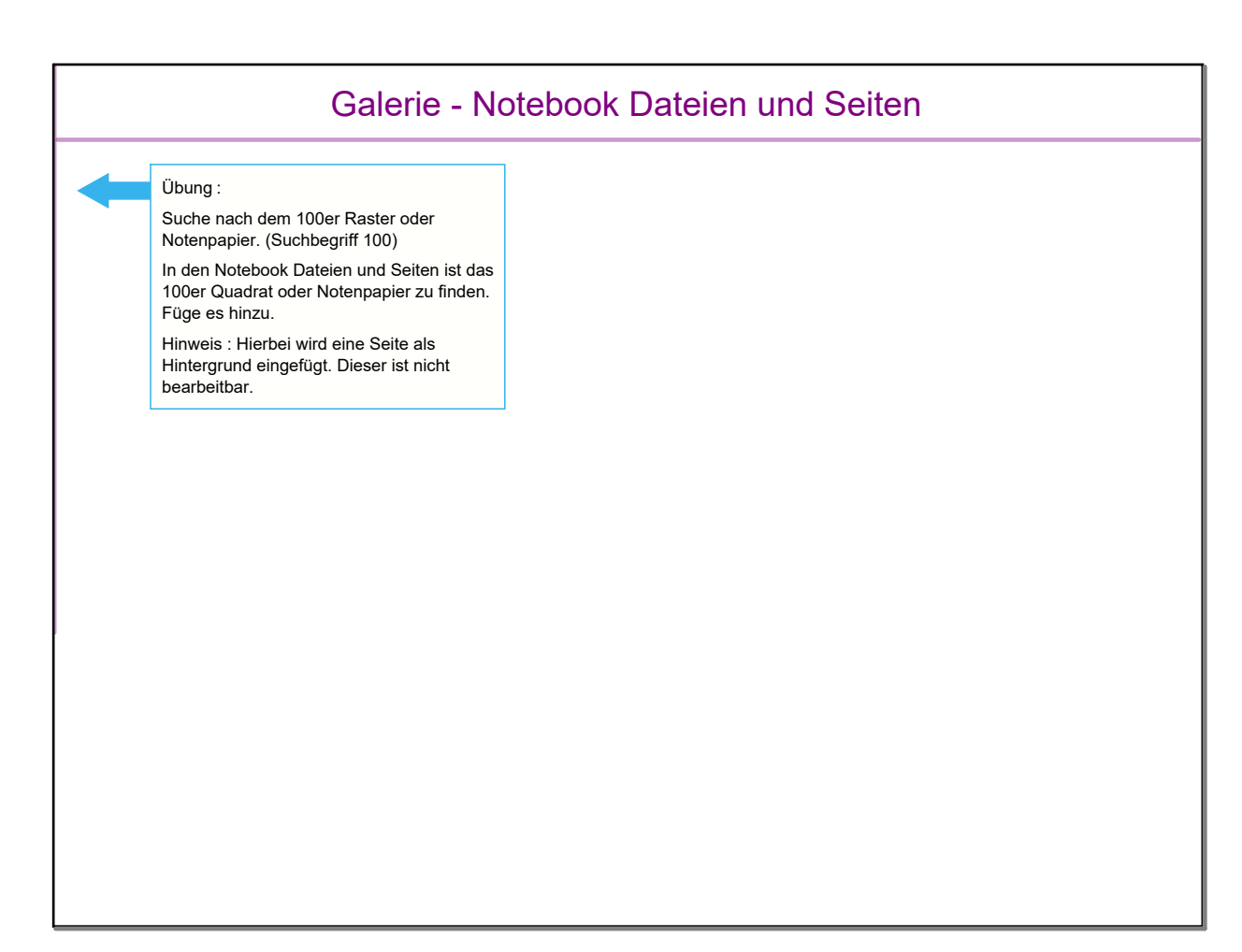

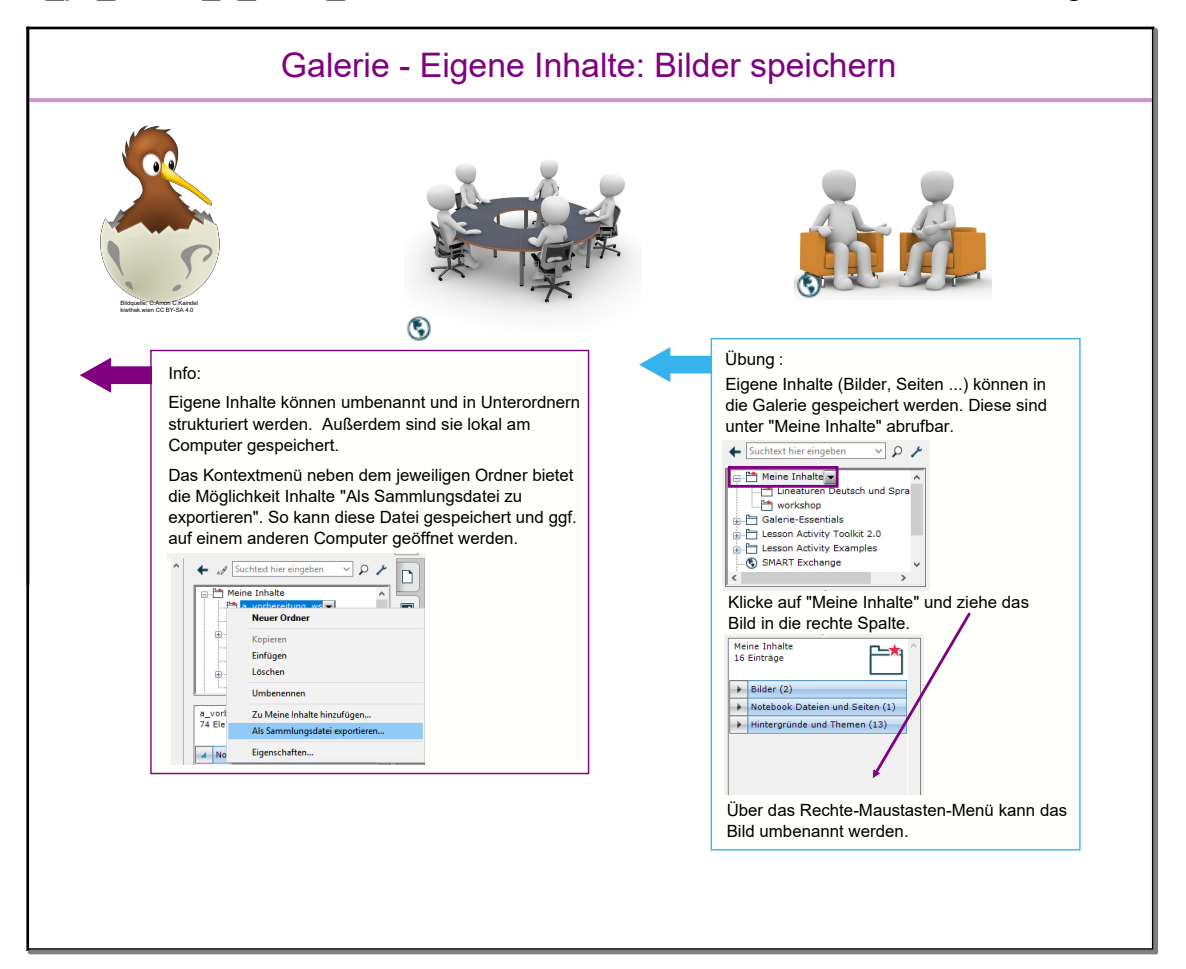

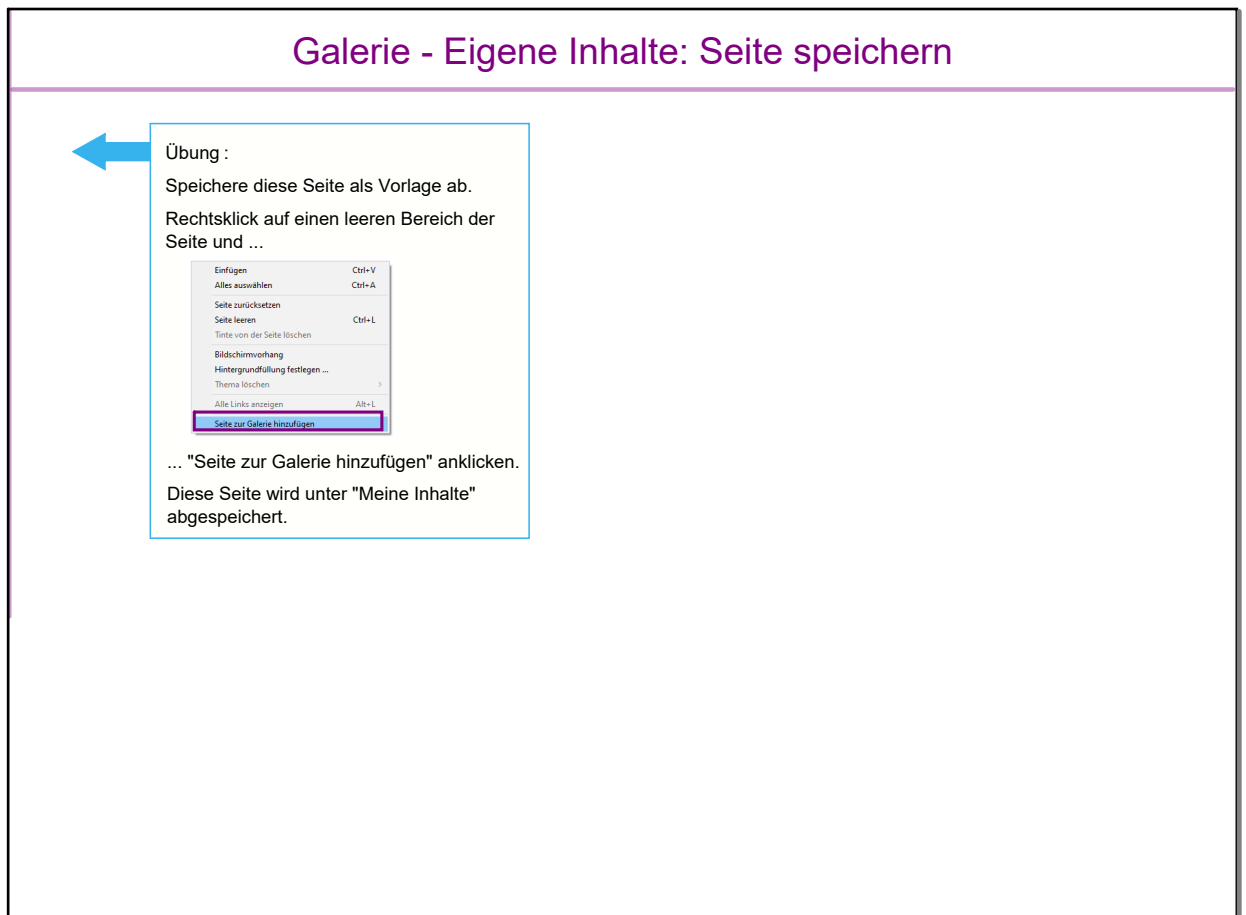

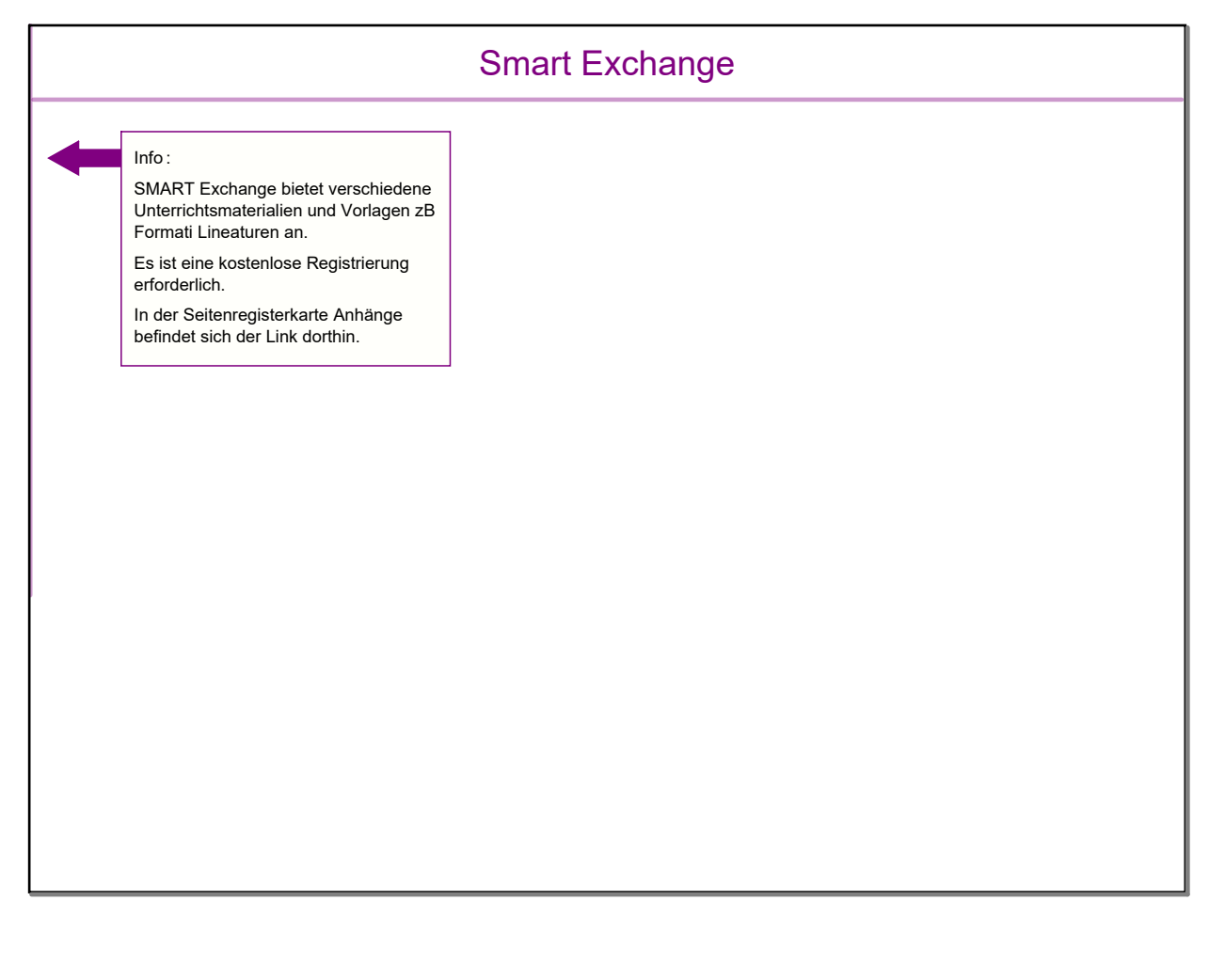

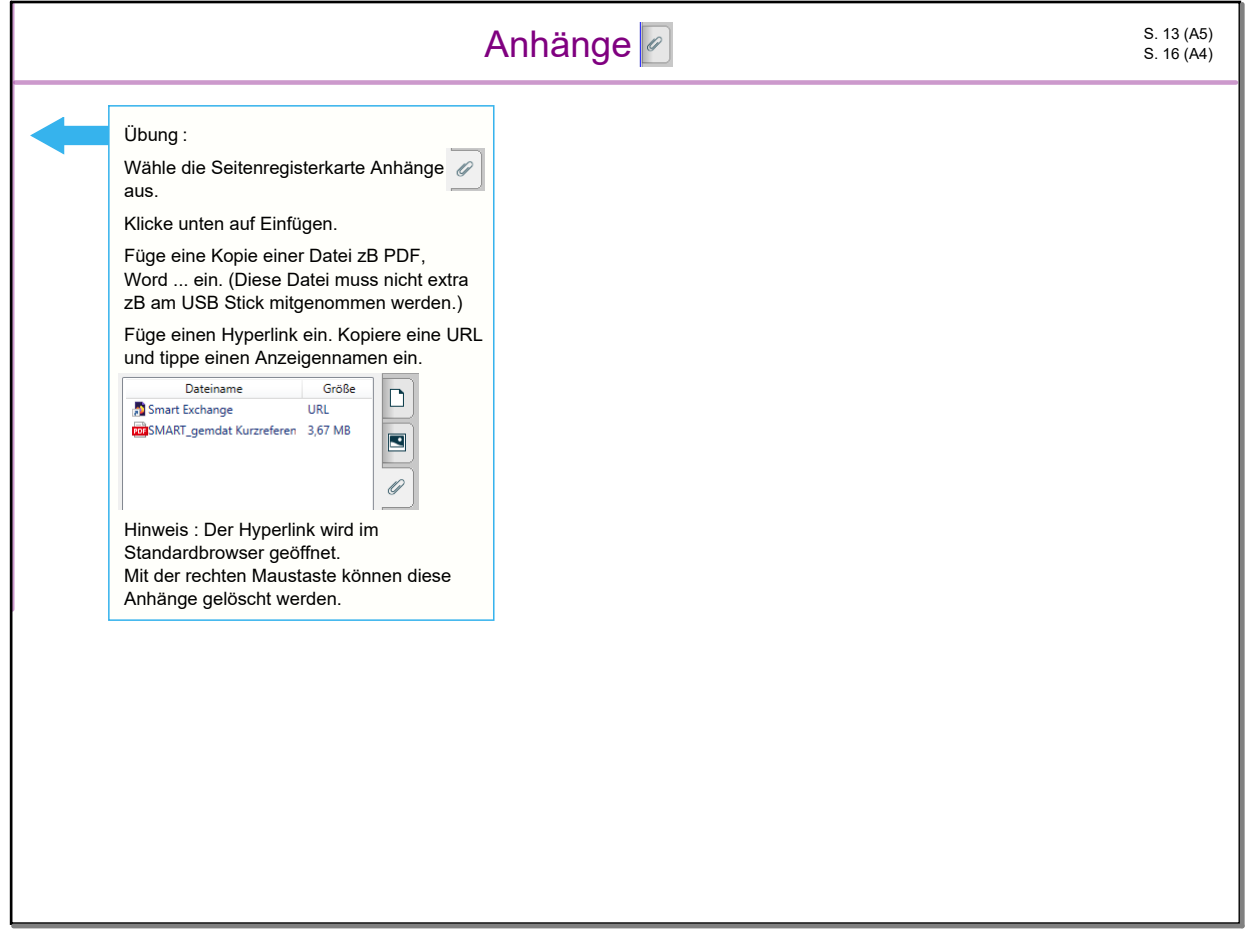

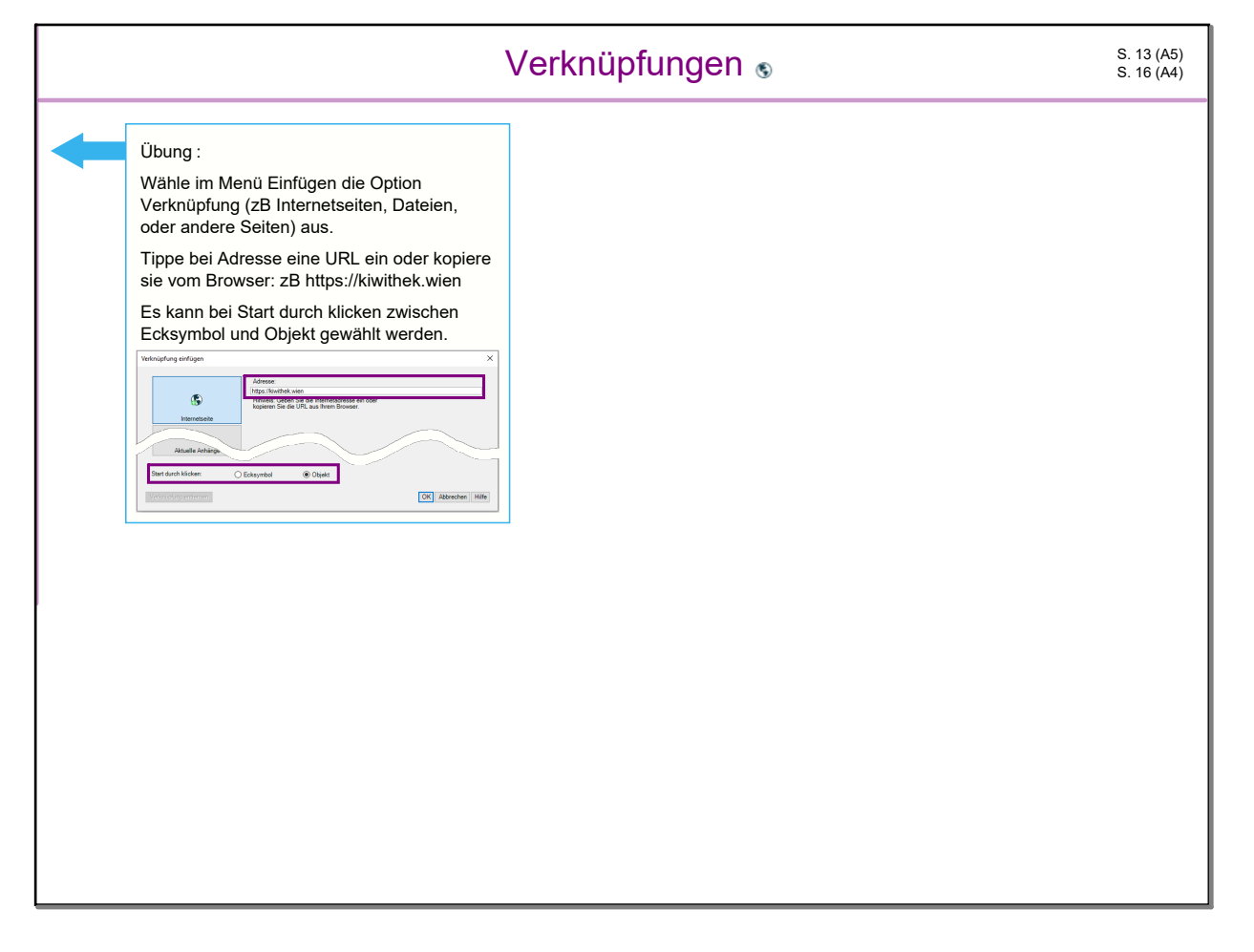

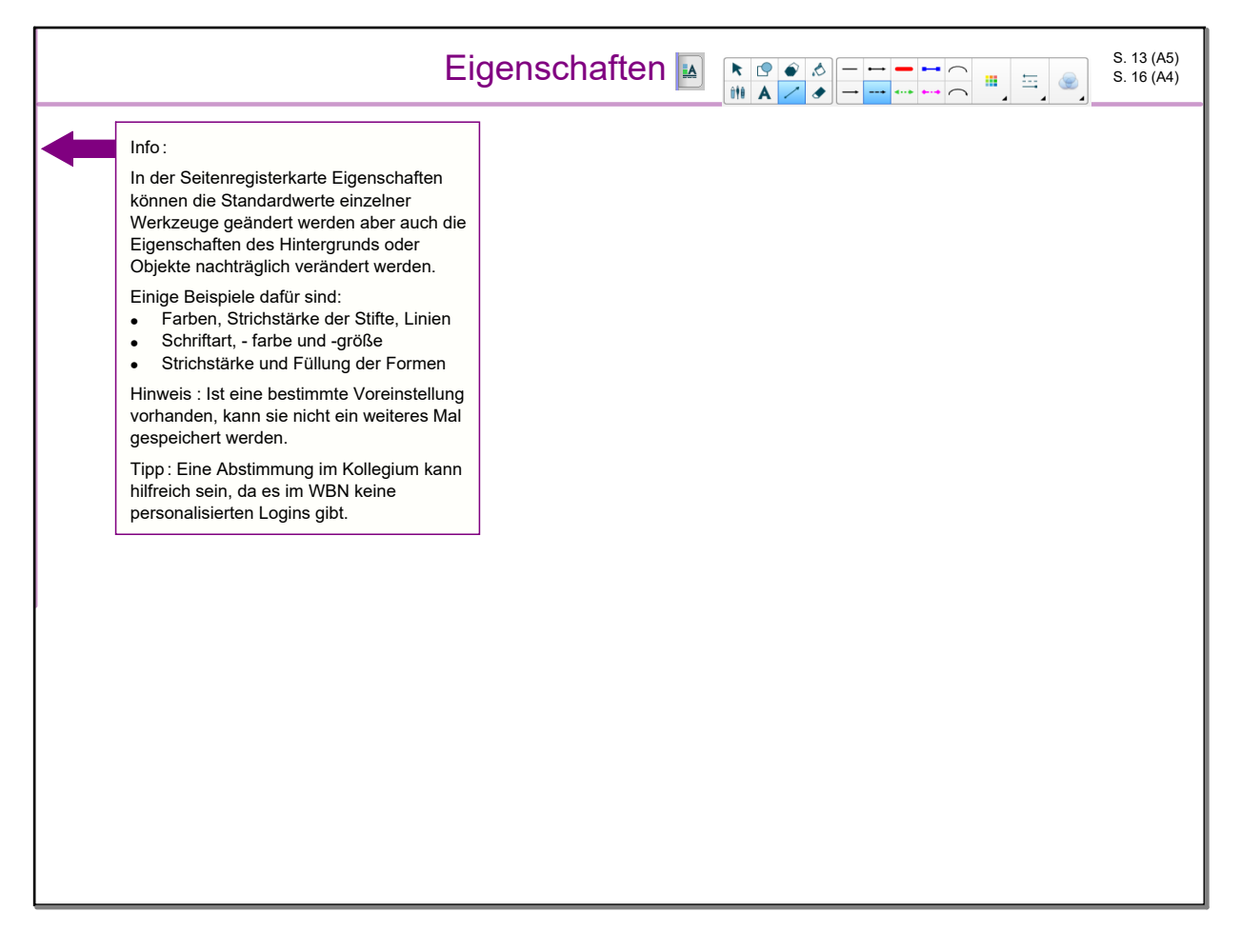

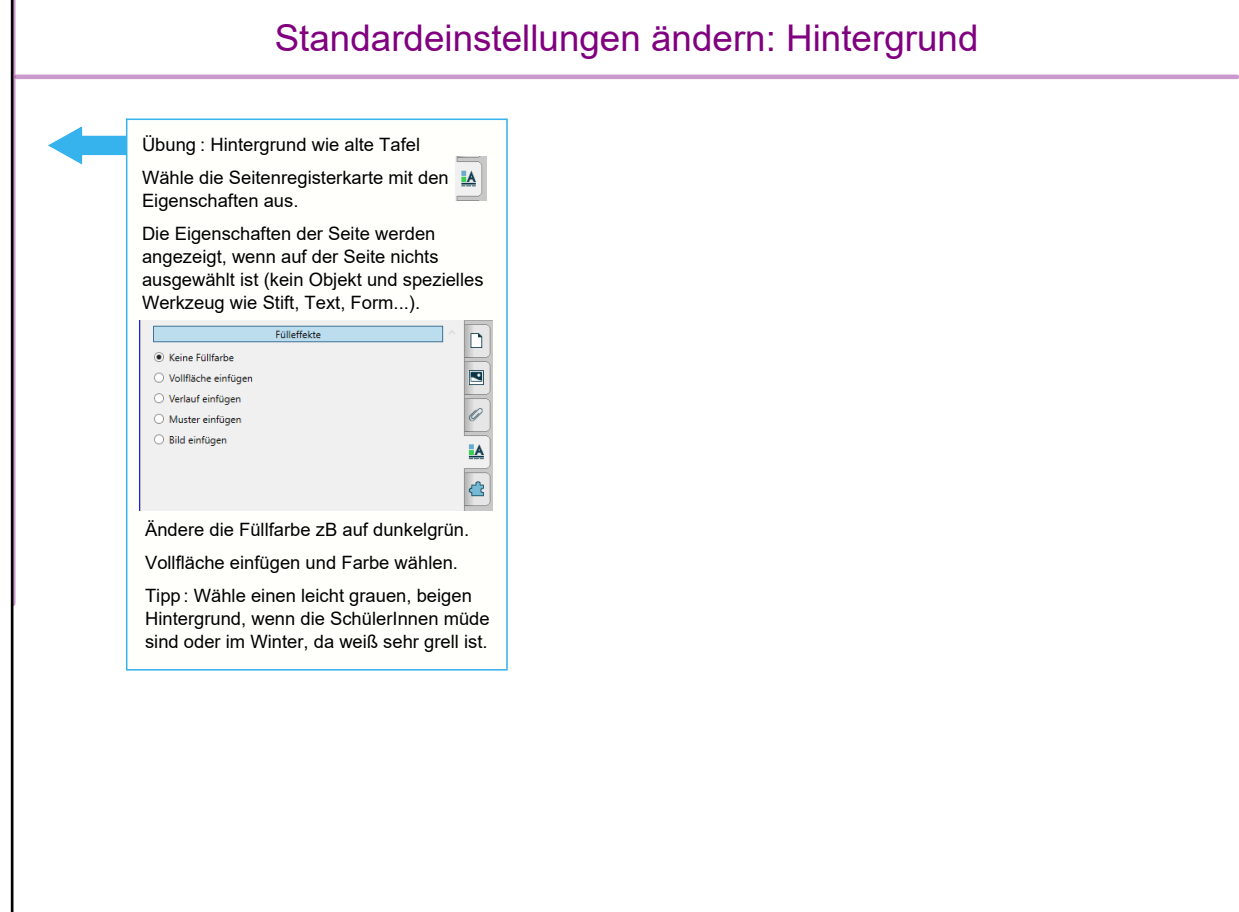

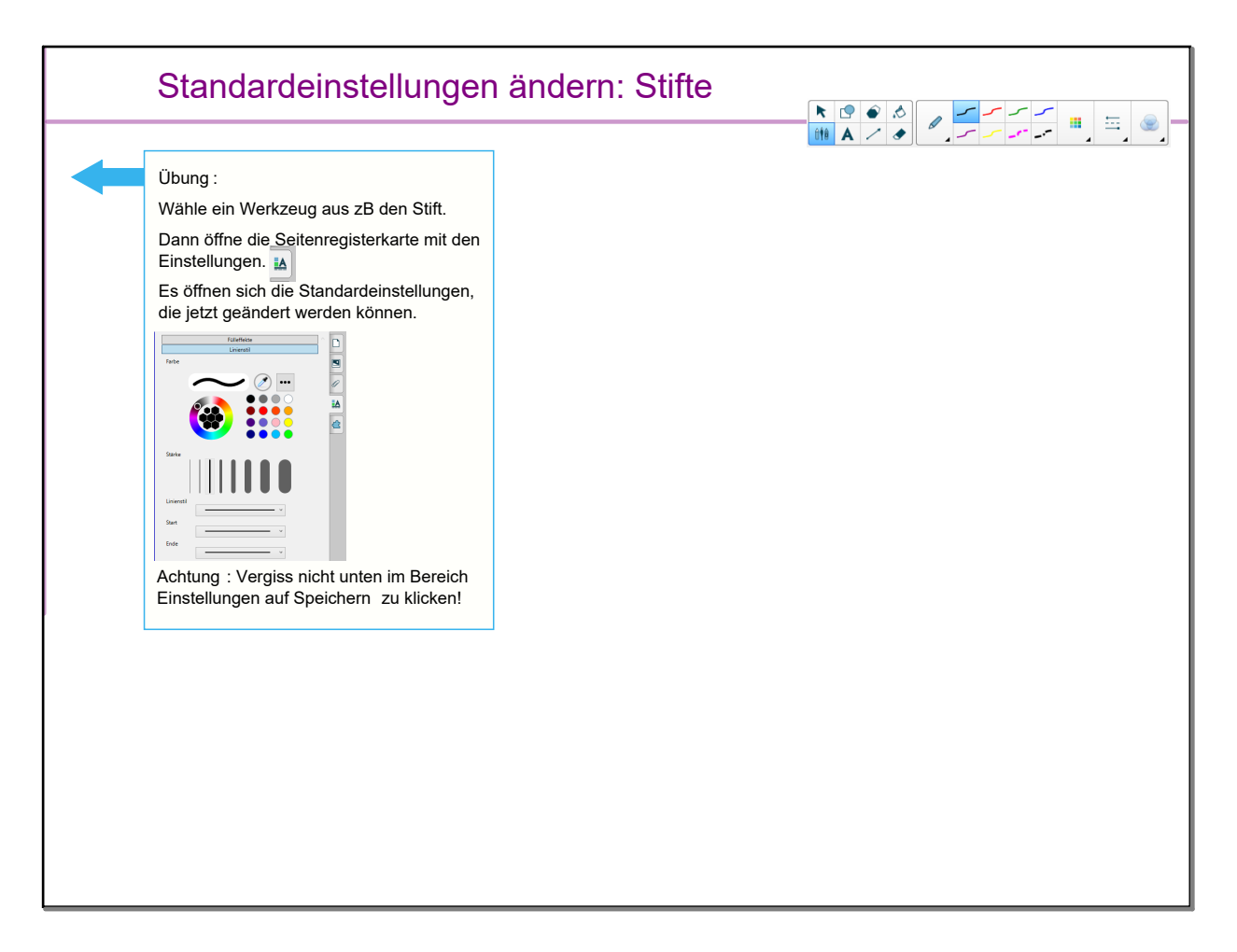

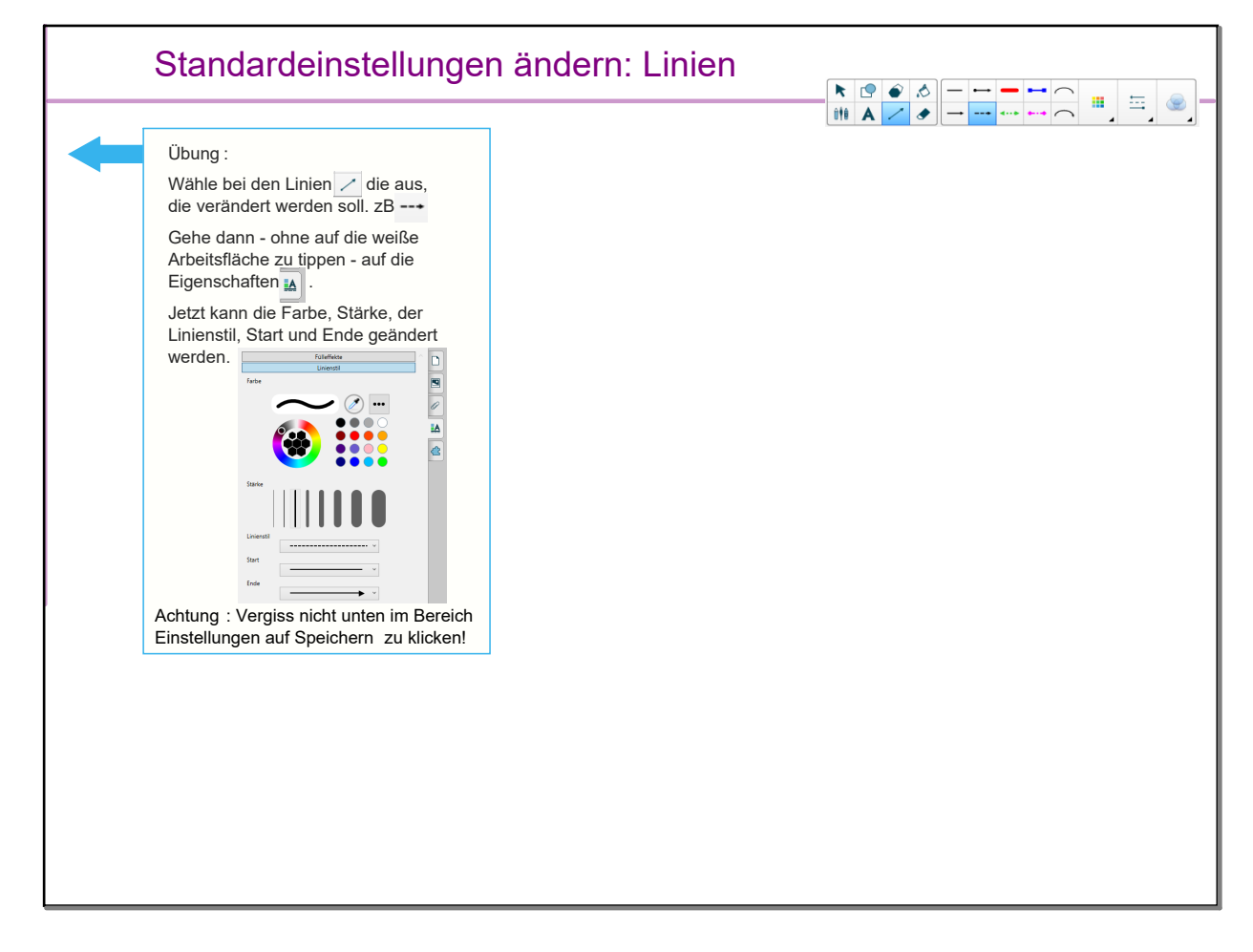

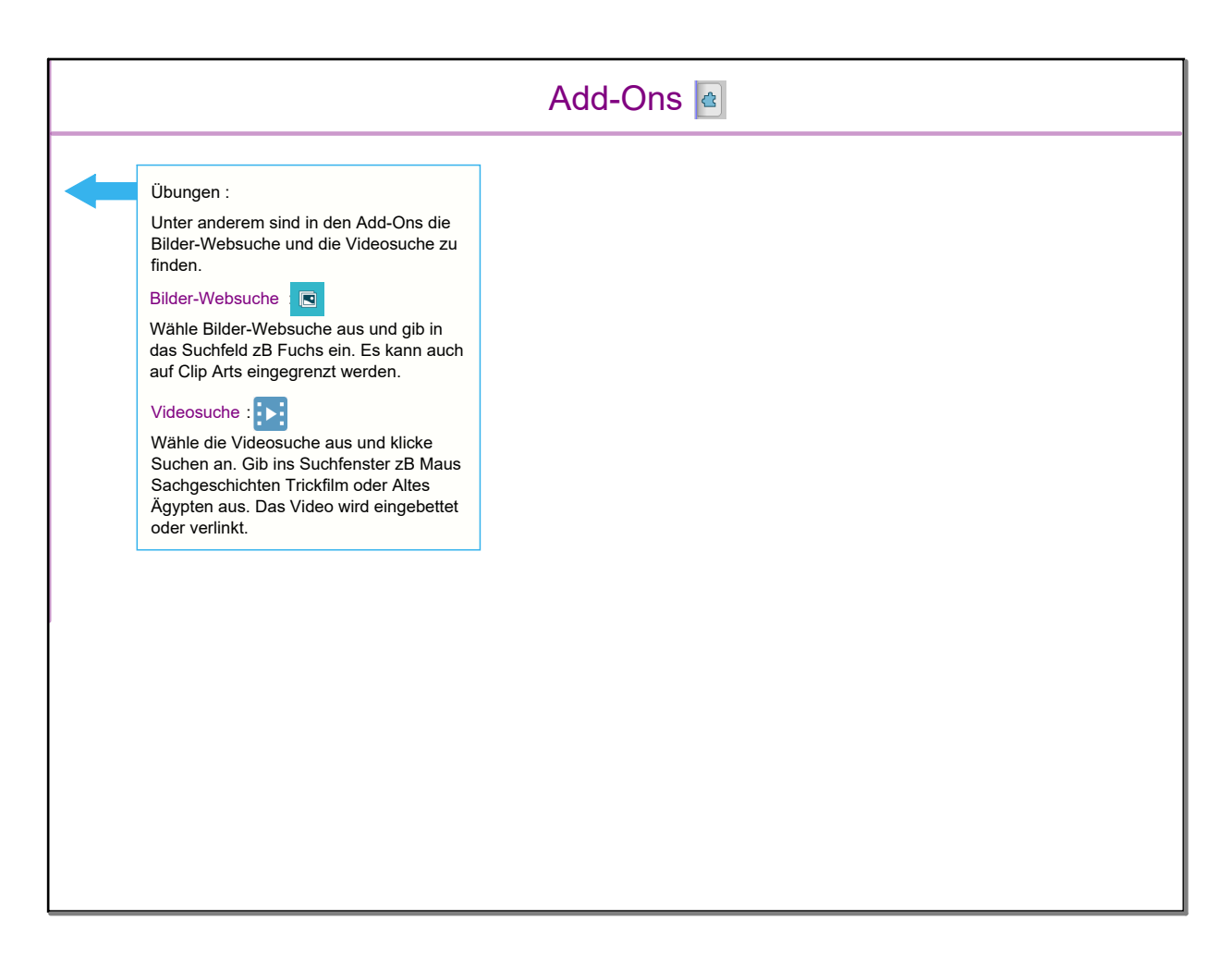

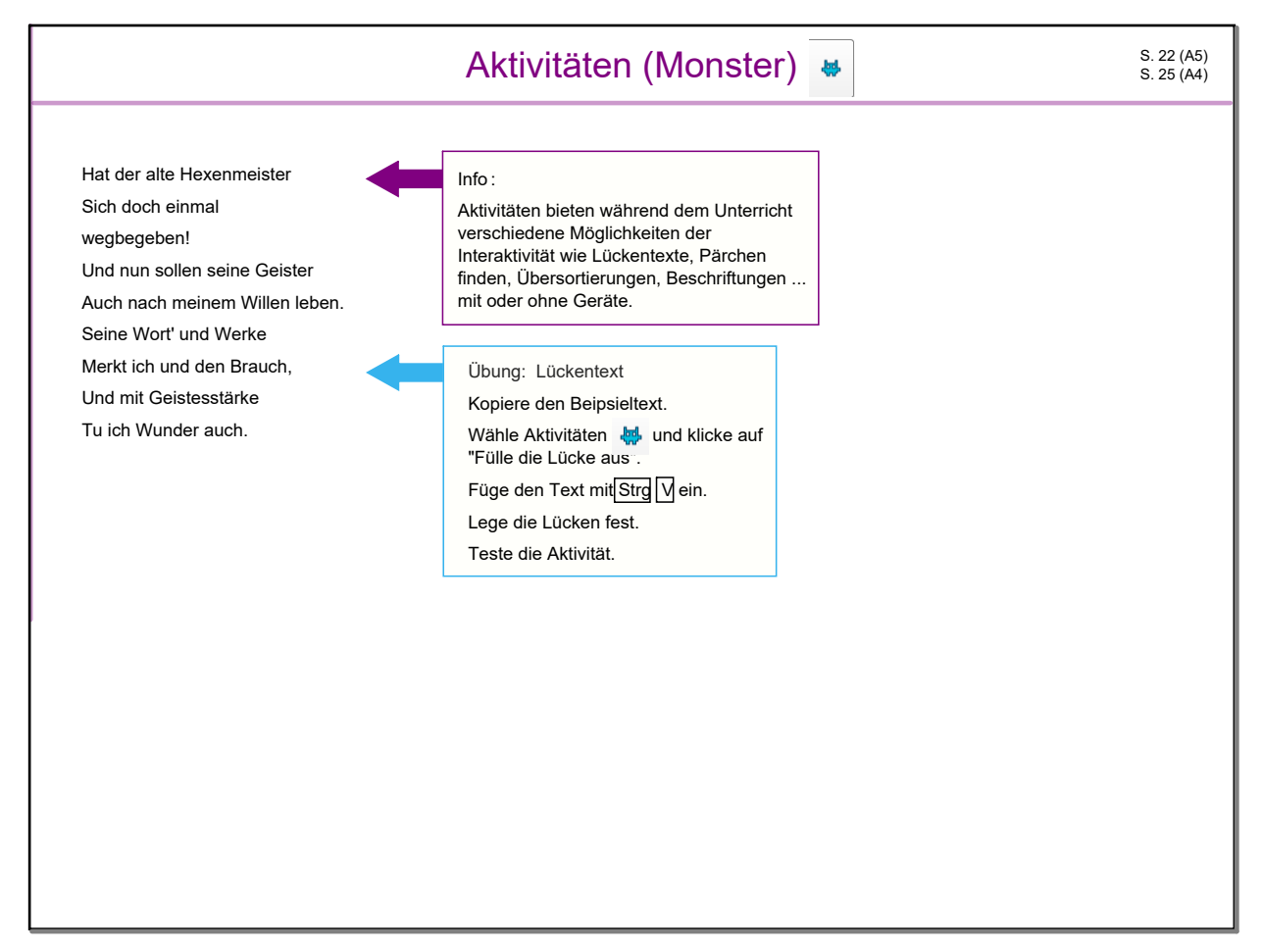

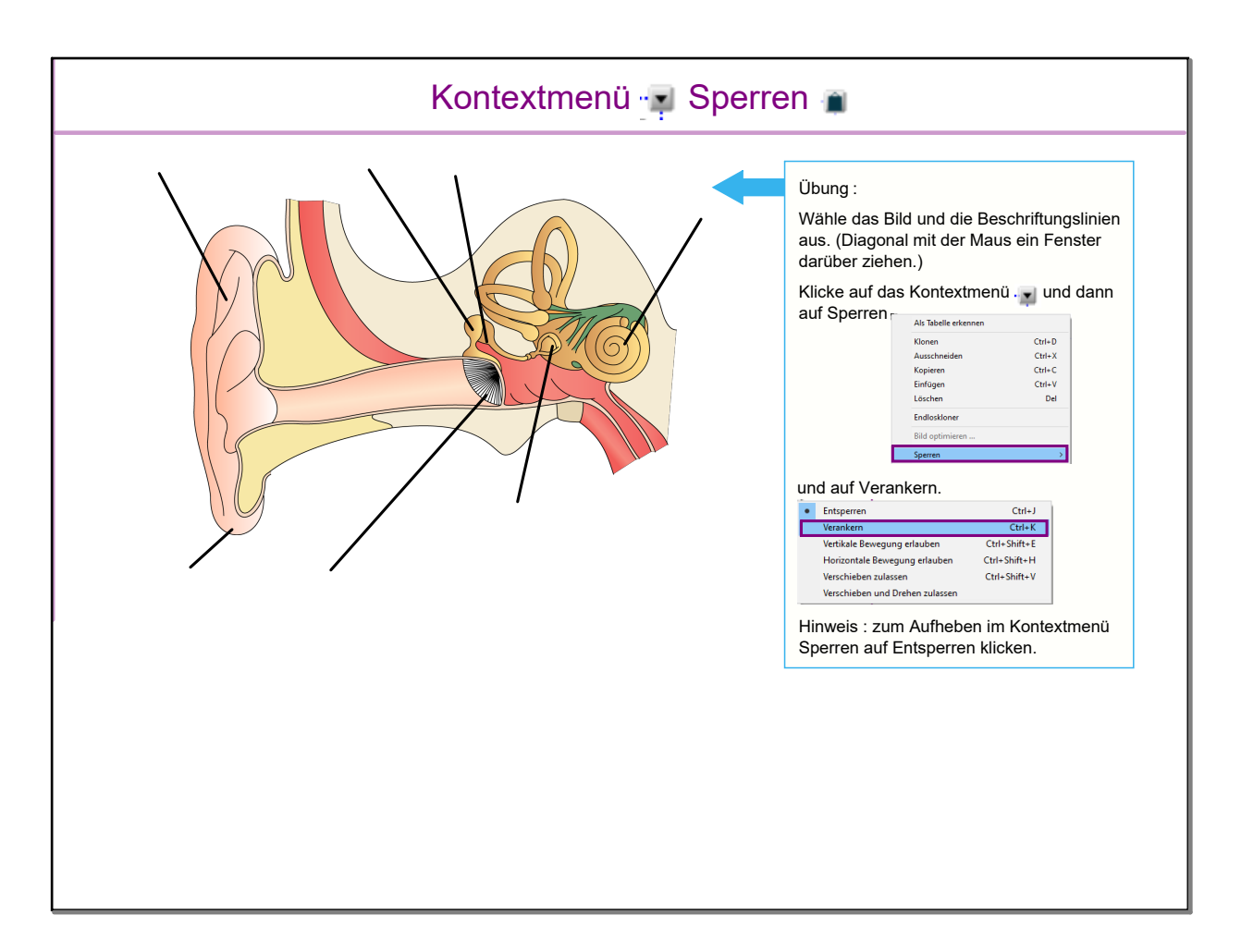

## August 24, 2023

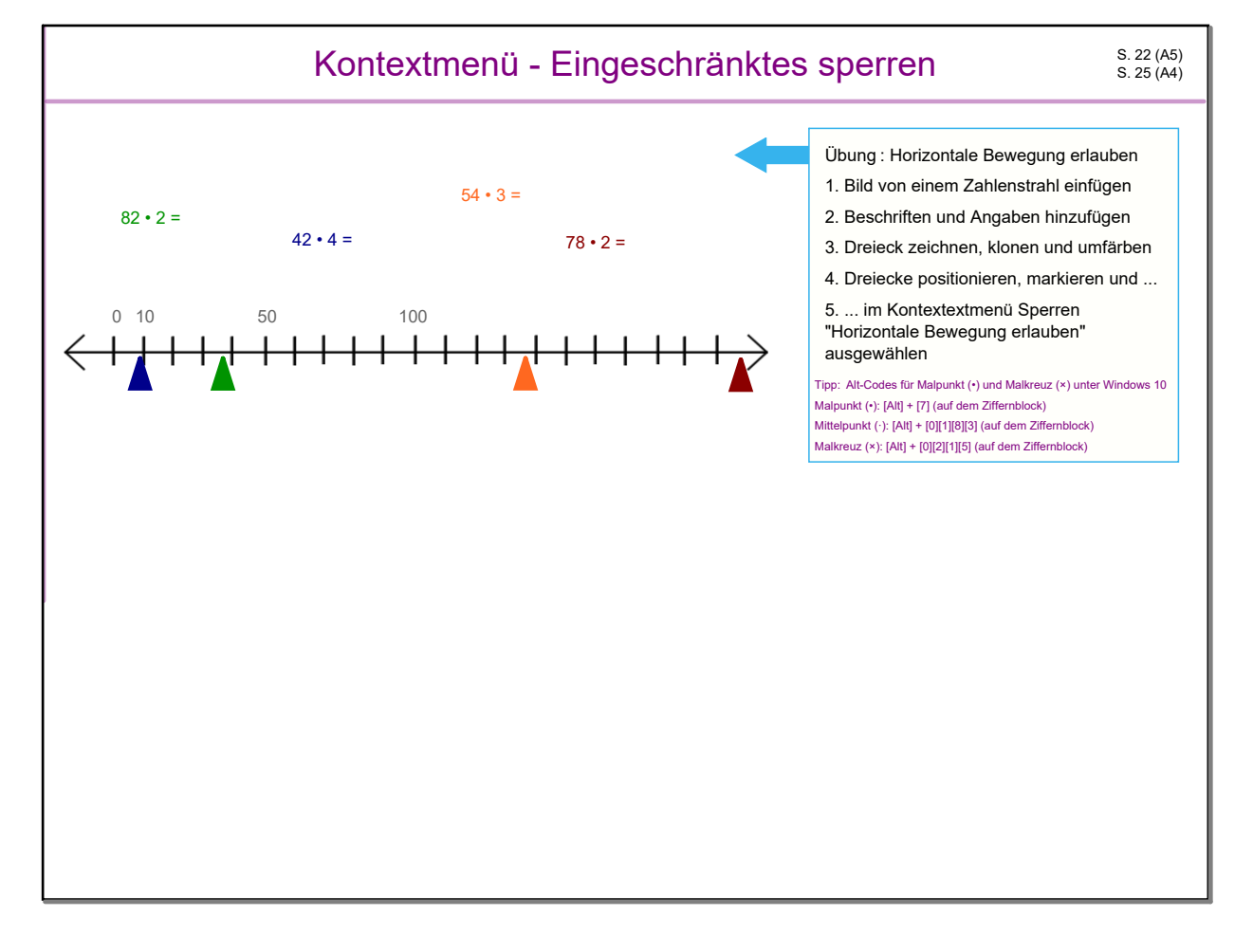

- SMART\_gemdat Kurzreferenz.pdf
- $\circledS$ Schulbuch Digitale Grundbildung ÖBV
- $\circledS$ SMART Exchange